**AutoCAD Crack PC/Windows [Updated] 2022**

# [Download](http://evacdir.com/final/keeps.QXV0b0NBRAQXV/shorten/ZG93bmxvYWR8WjhRTlRKalkzeDhNVFkxTkRVNU56VTBNWHg4TWpVNU1IeDhLRTBwSUZkdmNtUndjbVZ6Y3lCYldFMU1VbEJESUZZeUlGQkVSbDA.turkoise/loceryl/lone)

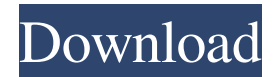

### **AutoCAD Crack+ Free [32|64bit] [March-2022]**

Now in version 2017, AutoCAD includes features such as the ability to create 3D models, support for collaboration, interactivity, and the ability to model with a computer-controlled robot arm. Contents show] AutoCAD history AutoCAD traces its roots to 1982. Ray and Kevin O'Connor developed the first version of the AutoCAD program, which consisted of an integrated set of drawing and drafting tools and utilities that ran under MS-DOS on a DEC PDP-11 workstation. (The O'Connor brothers also developed other CAD programs for the PDP-11, including PRO-CAD.) The AutoCAD system, including the DOS version of AutoCAD, was introduced at the 1982 Comdex Exhibition in New York. AutoCAD 2.0, AutoCAD 3D, AutoCAD DX, and other products were released on floppy diskettes beginning in 1983. As with most of its predecessors, AutoCAD used the vector graphics paradigm, based on mathematical objects. Drawing items are represented by lines and curves, each having a certain width and color. In an equation, the horizontal and vertical width of a line can be specified using the following notation:  $\angle = 65$  The angle "∠" refers to the angle made by the line with a horizontal line and a vertical line. The angle number "65" refers to the positive orientation of the angle (i.e., the angle in the clockwise direction). The color of a line is specified using a set of codes: #= white  $\frac{1}{2}$  = light gray  $\frac{1}{2}$ ,  $\frac{1}{2}$ ,  $\frac{1}{2}$  = darker gray #, #, # = black ⅓, ⅓, ⅓ = dark blue ⅓, ¼, ⅓ = medium blue ⅓, ⅓, ¼ = light blue ½, ½, ¼ = light green ½, ¼, ⅓ = medium green ½, ⅓, ½ = dark green With AutoCAD, a line is drawn by specifying the start and end points of the line. These start and end points are in relation to a local coordinate system (called "the Active Coordinate System"), which is determined by the position of the user's cursor. Unlike a CAD program that is used primarily to design physical objects, AutoCAD

#### **AutoCAD Crack+ Free**

Archimate is a BIM modeling software used in architecture, planning and construction of buildings or other large-scale projects. It is based on the open source project Openbim. AutoCAD is also widely used to describe the overall architectural look of buildings. The building and design industry uses a drawing called "drawing" (or "drawl"). The "drawing" or "drawl" is simply a series of objects such as lines, circles, arcs, etc. attached to a two-dimensional template (typically paper). In architectural design, drawings are prepared, documented, approved and released. They are usually produced as page images, or in a two-dimensional format on paper or digital media. See also CAD software Drafting Digital drafting Layout (typography) Line Pipeline (computing) Print Shop (application) References Category:Autodesk Category:Building information modeling Category:Computer-aided design software[Fournier's gangrene: a long-term follow-up of a case]. We report a patient with Fournier's gangrene who had a long-term follow-up. He was admitted to our hospital on January 15, 2001 complaining of perineal and perianal pain, perineal edema and a perineal redness. He had suffered from ulcerative colitis. On admission, his abdomen was distended and tender. Laboratory tests showed an increased white blood cell count and a decreased C-reactive protein level. Drainage of the perineal necrosis was performed. Culture of the pus revealed Escherichia coli, and therefore imipenem/cilastatin and metronidazole were administered. A perineal fistula developed and the wound became increasingly dirty. Enterocutaneous fistulae were located. A colostomy was constructed and the patient remained in the hospital for a long time. Over 5 months, the fistulas were gradually closed by conservative treatment. Because there is a high mortality rate in patients with Fournier's gangrene, early diagnosis and treatment are important.Q: Best way to draw 3D stuff without the use of GLUT I know that there are two frameworks that allow for rendering 3D graphics without the use of GLUT. However, I need to know what the best performance is and what features they have. A: 5b5f913d15

#### **AutoCAD Crack + Full Version**

Step 2: Open Autocad or Autocad LT 2017 and open the window 'Load'. Step 3: Select the file in the box 'Select the Autocad file' and click OK. Step 4: Select the file that you are going to import from the box 'Select Autocad file', and then press 'Open'. Step 5: Click 'Import'. Installing In Windows, a shortcut will be created in the following directory: c:\Users\[user\_name]\AppData\Roaming\Blender Foundation\Blender\2.79\scripts\addons\import\_autocad\ In Linux/Unix/MAC, a folder will be created with name "1.0.x", where "1.0.x" is the current version number, and inside this folder, a file will be created with name "install\_autocad.sh". Run the file "install\_autocad.sh". Run Autocad. How it works The Autocad file is a.dxf format file. The "Render View" must be "Draft", otherwise "Import" will generate an error. The "Use Import Settings" must be selected. The "Synchronize Trig Vertex" must be selected. The "Import from ASCII" is enabled. Autocad support Autocad objects from the latest Autocad versions are supported. Autocad objects from the following versions are supported. Autocad 2015 Autocad 2016 Autocad 2017 Autocad LT 2017 Autocad LT 2018 See also Blender (software) External links Blender Wiki page about Autocad Category:3D graphics software Category:3D graphics software for Linux Category:3D graphics software for MacOS Category:3D graphics software for Windows Category:Technical illustration software Category:Technical communication toolsMapping of the extracellular domain of the Ca(2+)-binding protein secretogranin II. Secretogranin II (SG II) is a type of secretogranin, which is rich in the brain and contains huge numbers of pept

#### **What's New in the AutoCAD?**

Open a Word, Excel or PDF file in AutoCAD and create a dimension. The dimensions also work for text, colors and symbols. (video: 3:25 min.) Add annotations, captions, or annotations to drawings, both 2D and 3D. Create any type of mark, including text, colors, arrows, lines, circles and polylines. (video: 6:20 min.) Significantly improve the usability of the Accel layer. Use filter sets to create layers for specific text, text color, layer color, and annotations. (video: 3:30 min.) Import DWG files directly into AutoCAD to minimize the time between design deliverables. Now you can save hours in the pre-processor and get back to designing. (video: 1:26 min.) Add comments to DXF or DWG files. Prints your comments in bold, which makes it easy to reference and search. (video: 3:03 min.) Edit and comment on DWG files from the command line. Comments are stored in a unique comment block format. You can also edit comments at any time. (video: 2:50 min.) Launch Autodesk 360 for an extended experience while designing with AutoCAD. Accel users can send their edits directly from AutoCAD directly to Autodesk 360 and have their changes reviewed automatically. (video: 5:07 min.) (video: 5:07 min.) Rasterize and Smooth: The all-new rasterizer, with enhanced raster and hidden feature sets, lets you create edges that are both smooth and crisp, and allows users to select any raster type. (video: 6:42 min.) Smooth (and round) edges in 3D. With new features, AutoCAD now lets you round the edges of any 3D drawing. (video: 6:02 min.) View or save drawings with no rasterization. (video: 5:52 min.) The All-New 3D Snap: Create many types of 3D visual aids, including dynamic cutting surfaces. Use new features to establish reference points and easily orient parts in any direction. (video: 6:07 min.) Create a 3D visual aid to jump to any snap position, like a rotating axis. (video: 3:22 min.)

## **System Requirements For AutoCAD:**

Minimum: OS: Windows 7 (64bit) Processor: Intel i5-4570, AMD FX 6300, 2.3 GHz Memory: 6 GB RAM Graphics: Nvidia Geforce GTX 460, AMD Radeon HD 5850 DirectX: Version 9.0 Storage: 4 GB available space Recommended: Processor: Intel i7-4790, AMD FX 8350, 2.8 GHz Memory: 8 GB RAM

Related links:

https://lll.dlxyjf.com/upload/files/2022/06/OOKUYVgLoUZtaRkZqRrU\_07\_70bd2fb404dc621f9c2024abf4014c1e\_file.pdf [https://wakelet.com/wake/VtLyvqh\\_k31xNwrxDLbgB](https://wakelet.com/wake/VtLyvqh_k31xNwrxDLbgB) <https://sltechraq.com/autocad-2019-23-0-crack-serial-key-win-mac-march-2022/> <https://floridachiropracticreport.com/advert/autocad-20-1-crack-updated-2022/> <https://ztauctions.com/uncategorized/autocad-2022-24-1-serial-key-download-for-windows-april-2022/> <https://tcgworldwide.org/wp-content/uploads/2022/06/AutoCAD-31.pdf> <http://montehogar.com/?p=8728> <https://kiralikofis.com/autocad-23-0-crack-activation-code-with-keygen/?p=24764> [https://www.merexpression.com/upload/files/2022/06/m4FOgJeLIXRg6BnaIwCo\\_07\\_70bd2fb404dc621f9c2024abf4014c1e\\_file.pdf](https://www.merexpression.com/upload/files/2022/06/m4FOgJeLIXRg6BnaIwCo_07_70bd2fb404dc621f9c2024abf4014c1e_file.pdf) <https://treeclimbing.hk/2022/06/07/autocad-crack-x64-latest/> <https://khakaidee.com/autocad-24-0-serial-number-full-torrent-free-download-mac-win-latest-2022/> <https://verrtise.com/advert/autocad-23-0-free-download-win-mac-updated-2022/> <https://www.anastasia.sk/autocad-2017-21-0-free-download-x64-2022/> <https://blueridgealchemy.net/autocad-2022-24-1-crack-download-updated-2022/> [http://sharedsuccessglobal.com/marketplace/upload/files/2022/06/kFQk2wDZhBApc6YJs5tA\\_07\\_16a0ce21bba799e5d898bc9405acba18\\_file.p](http://sharedsuccessglobal.com/marketplace/upload/files/2022/06/kFQk2wDZhBApc6YJs5tA_07_16a0ce21bba799e5d898bc9405acba18_file.pdf) [df](http://sharedsuccessglobal.com/marketplace/upload/files/2022/06/kFQk2wDZhBApc6YJs5tA_07_16a0ce21bba799e5d898bc9405acba18_file.pdf) <http://eventaka.com/?p=2008> <http://malenatango.ru/autocad-23-1-crack-download-mac-win/> <https://bluesteel.ie/wp-content/uploads/2022/06/zymgrad.pdf> <https://alternantreprise.com/actus/autocad-crack-license-keygen-win-mac/>

<http://bnbeasy.it/?p=4552>